## **Chapter 9**

## **WORKSHEET**

## **I. Name the functions of the following tools:**

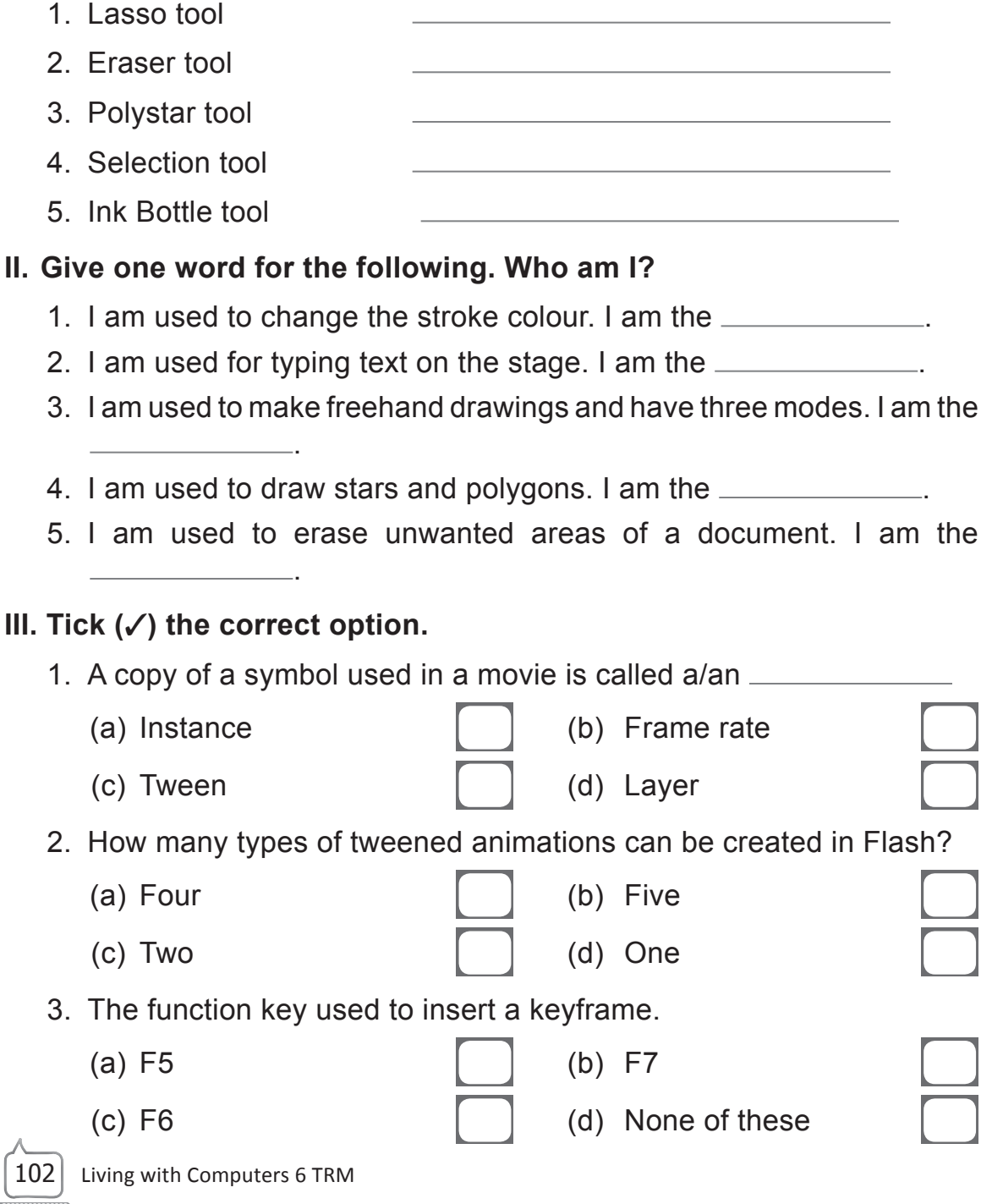

- 4. Flash has been created by:
	- -
- 5. Flash is used to create \_
	- (a) Animations [ ] (b) Presentations
	- (c) Text documents  $\begin{bmatrix} 1 & 1 \end{bmatrix}$  (d) Images
- (a) Adobe Solution [b] (b) Adobe Systems
- (c) Adobe Inc [ ] (d) Adobe Creations

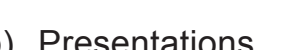

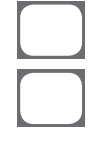

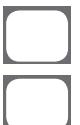

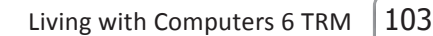

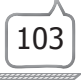